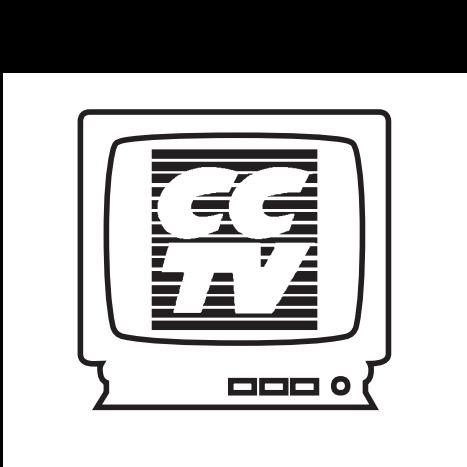

#### inside

**Members Only** 2 **Spotlight On** 3 О Rachel Steczynski **Production**   $Dispatch$ **Exhibitions** 6 **Drive by Gallery Development Notes Programming Notes** 8 **New Courses! i**   $\bullet$  **Video Training 10 Video Courses i**12 **computerCENTRAL newsBYTES** 14  $\Diamond$  Computer Courses 16 **Sponsors and Friends 18 About CCTV** 19 **Final CUT** 20

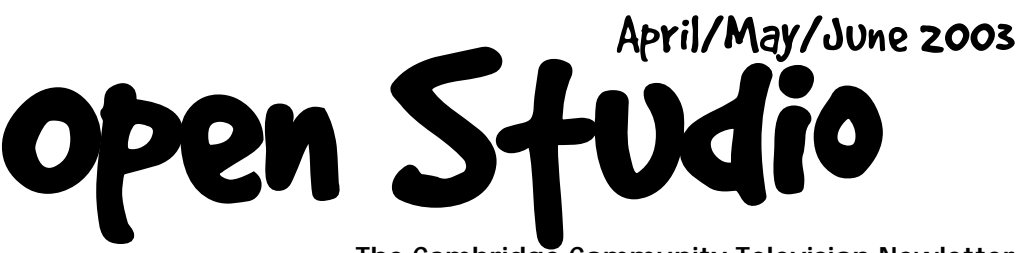

**The Cambridge Community Television Newletter**

#### **: 15 YEARS!** CCTV XV

What do Mary Leno, Chantal Fujiwara, Mario Archer, Diane Andronica, Susan Fleischmann, and Susan Richards-Scott have in common? They have all been hanging around CCTV for 15 years! (Did we miss anyone?)

Believe it or not, Cambridge Community Television opened its doors in April, 1988 in One Kendall Square. Since that time we have:

- -enrolled 6630 members
- -provided 1996 workshops to 9706 participants
- -programmed 94672 hours on the community access channels.

We can't have such an auspicious anniversary without celebrating! Between June 5 and September 18th, join us for 15 weeks in celebration of 15 years! Following is the tentative schedule of events, but check out our website or channels, or give us a call as the events get closer:

#### JUNE 7 15 reasons to appreciate your FREEDOM!

*First Amendment Festival*, sponsored by public access centers around the country. -Express yourself!

#### JUNE 21 15 hours of PRODUCTION!

Production team fun!

-Write, produce, edit and screen a program in 15 hours! Join other CCTV members and be productive!

#### JULY 19 15 minutes of FAME!

The *All Cambridge Talent Show*, to be held at a very public location and shown on CCTV channels.

-Brush off those tap shoes, polish up the trombone! (Crew needed, too!)

#### AUGUST 1-15 15 days FREE CCTV!

Cambridge residents, enroll as Access Members for no charge — at least a \$100 value!

 $\rightarrow$  Join us, and bring your friends!

#### AUGUST 23 You and 15 FRIENDS!

Public Screening of CCTV Programming — the CCTV version of the Drive-In — only *walk* in, and it's FREE!

-Grab friends and family and pull up a square of grass for an entertaining evening -outdoors.

#### SEPTEMBER 6 15 hours of CCTVRADIO!

-Listen to your favorite CCTV dj's for a radio marathon!

#### SEPTEMBER 13 15 hours of *BeLIVE*!

-Watch your favorite CCTV live program for an opinionated marathon!

#### SEPTEMBER 18 15 FLAVORS *at least!*

The Sixth Annual *Backyard Barbecue*. This is a favorite fundraising event, featuring Cambridge's best chefs and local musicians.

-Buy a ticket, or volunteer to crew — you won't want to miss this fabulous event!

#### Celebrate our 15th birthday with us all year!

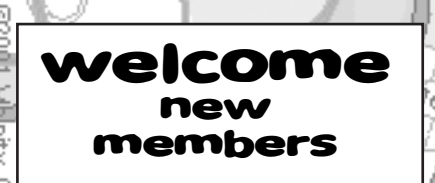

Senethra Anderson, Jon Azpiroz, Belinda Bacon, James Barabas, Anjel Bejaniance, Carlos Beltran, Richard Berman, Fred Berman, Nicole Bindler, Lisa Binsfeld, Rena Bodrock, Peter Budryk, Cambridge Public Health Dept. , Robert Carroll, Paula Ann Chase, Carolyn Chen, Edward Ching, Jean Maxo Choisil, Katherine Cole, Marc Colimon, David Coveney, Shano Daye, Dez DeCarlo, Steve Douglas, David Fichter, Arthur Foley, Foley Engineering, Christian Franco, Molly Froelich, Sarah Gorman, Th Paula Guillory, Janis Hellew, Barbara Herbert, Inspire America Network, Kiaran Honderich, Paul Hurley, Diane Imrey, Inspire America Network, Tim Kinnel, Robert Leger, Hugh Mackay, Daren Mahan, Robert Maloney, Mushtaque Mirza, James Monagle, Kevin Moore, Tricia Moran, Angelika O'Conner, Paulo Pacheco, Alcino Paschoal, Jasmine Pedroza, Andrew Prescott, Oscar Ramos, Ted Robitaille, Christina Rosan, Khalil Saddiq, Don Saklad, Jay Scheide, Sherif Shabaka, Warren Shear, Jeremy Sheldon, Vaughn Simkins, Waverly Smith, Anne Soulet, Cynthia Spearman-Hall, Tanet Thammavijitdat, Xavier Torres, Dhara Vala, Julio Vargas, Sandro Worldwide, Tim Wosck, Dana Zemack ⊈@road

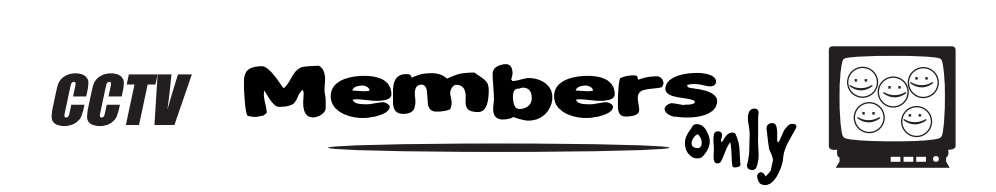

### **ANNUAL MEETING AND MEMBERS** party! **APRIL 26**

First business, then party!.....On Saturday, April 26, beginning at 5PM, CCTV will host its Annual Meeting, featuring elections for the Board of Directors and Member's Advisory Committee (MAC), and special recognition awards for members, teachers, and interns. And then....

#### It's the Real CCTV!

CCTV Annual Members Party 7PM until the end of reality! Including:

Cambridge Idol Karaoke!

 $\sum_{\substack{n=-1,2,\ldots,n\text{odd}}}^{\text{max}}$  BeLive Confessional Booth

DJ dance party  $\bigcirc$  $\sqrt{2}$ 

and your very own MAC reality hosts!

All events to be cablecast

*LIVE* on CCTV! Really.

Hosted by the Members Advisory Committee:

#### **MAC**

#### **MEMBERS ADVISORY C OMMITTEE**

- Jill Carson, Board Representative
- · Natasha Freidus · Duke Guthrie
- Ken Kreshtool Matt Landry
- Corey O'Hara David Pearson
- Juliet Schneider
- Rachel Steczynski, Board Representative

And heartfelt thanks go to Garabed Setrakian and Juliet Schneider, who produced the *Kaleidoscope Cabaret* at The Middle East on February 23 as a fundraiser for CCTV. The cabaret, featuring more than ten acts, was cablecast live on Channel 10. Thanks also to the crew: Evan Ragon, Duke Guthrie, Ken Kreshtool, Jon Azpiroz, Marissa Acosta, James Barabas, Gail Añonuevo, Ethan Goldhammer, Dan Owusu, Corey O'Hara, Alison Gent, Greg Hill, Lauren Kroiz, Kit Gattis, Nathasa Friedus, Lloyd Smith, John Donovan, and the ArtMan.

# **S P O TLIGHT**

#### Rachel Steczynski

#### THE BEAUTY OF ISLAND TIME

#### What do you do here at CCTV?

Advisory Committee (MAC). I'm also the MAC representative on CCTV's Board of Directors. So I do that, and anything else that comes up. I have a reggae radio show called *Island Time,* and I am on the Members

Tell me more about your *cctvRADIO* show. (*cctvRADIO* programming on Channel 9 plays an audio signal from the *cctvRADIO* studio combined with a live video feed of Central Square on *StreetCam* .) You have a wonderful music collection that I don't usually get to hear on the radio. It's a real treat on Fridays. The Board<br>
The Board<br>
Thing on Channel 9<br>
a live video feed of Central Square on<br>
sually get to hear on the radio. It's a real treat on

These days, my show is on Fridays from 2–4pm, and I love it. It's mostly reggae music and music from Jamaica. I lived in Jamaica for a long time, about six years, so it's a personal thing for me. I miss Jamaica — but I really miss the radio. There is a DJ in Jamaica, GT Taylor, and he's on every Friday and Saturday night from 10 PM – 2AM, and I would always be there with my tape deck and my ear, listening. The radio there was so exciting. There was a recording studio right below the radio station, and musicians would record their songs, and literally bring it right up to the radio station to be played on the air. It was so fun. You could smell the acetate of the new records.

When I came back to the U.S., there was nothing to listen to on the radio. The reggae shows I could find here always seemed lacking. So the radio show is my own little thing. I think of it as an experiment, as I'm trying to make a show that would sound like something I would want to listen to. That's my whole thing. I'm not really thinking of what people want to hear. I'm playing the music I miss from Jamaica, and the music I love. So, I'm just lucky that *CCTVRADIO* is available. There aren't any play lists, or meetings of what you need to play more of, or what to play less of. I've worked at radio stations for a long time, and they always have set play lists and restrictions. Here, it's your couple of hours to do what you want to do. That's the beauty of it.

#### How did you get started with the radio show?

I first came to CCTV from the Women's Center where I was taking computer lessons. My friend Nancy Ryan, who is the *Director of the Cambridge Women's Commission*, told me about CCTV's computer center and suggested it could help me with my computer skills and getting on the Internet. So, I came and used computerCENTRAL, and David Zermeno [CCTV *Community Technology Programs Manager*] was so friendly and adopted me, and for awhile I didn't even know about the radio here. Then one day, David said I should start a radio show. I said, "What would I have to do, send in a demo tape, or submit a show outline for approval?" David said, "No! It's your time." I was amazed. He told me that during my time slot, it would be my show, and it was up to me what went out on the station for those hours. I said, "Let's go!"

#### Any thoughts you want to share with people coming to CCTV for the first time?

I am always amazed by this place, and feel like every single person in the city should be here. I'm not such a visual, TV and video person, but the radio is my thing. I've been doing the radio show for about three years now. I'm still amazed by what we have here at CCTV — the resources and the equipment, the classes you can take, the affordability, and just the openness of it. The possibilities are so huge; it's hard to even grasp what you can do. I feel like if you want to make media here, you can do it. There is so much support here for your ideas to grow. It's amazing really that all this is right here in our backyard. I love being here, and CCTV loves me back.

#### Thanks, Rachel! I can't wait until *Island Time*…

*Erika Jones*

#### Sean Wants *YOU*… (to get involved!)

The Production Department is committed to facilitating media production for community members and community organizations. We provide valuable services for our city's non-profit groups to help bring their events and messages to the public, which greatly aides the mission of each of these organizations. It would not be possible for us to do the work we do, or especially do it well, without the help of our members and volunteers. Without people like you, lots of these community events and productions would not get their time on the big screen. If you are interested in helping out with these shoots, just give me a call or drop me an email.

#### **CONTACT:** Sean 617.661.6900 x111 or sean@cctvcambridge.org

#### Cambridge Peace Commission's Holocaust Memorial

This is an annual event on April 30, happening at Temple Beth Shalom in Cambridge to commemorate the lives lost in the Holocaust. I will be seeking two or more people to go to this event and provide some basic video event coverage for the good of the community. Crew

#### The Dance Complex's Dance Month Kick-Off Party

This is the ultimate dance party in Cambridge, an annual event since 1993, which features a number of musicians and local restaurants providing food to celebrate the beginning of May, which is Dance Month in our City. This has typically been a multi-camera shoot to cover the dance floor and pick up interviews with all the important faces and suits that come in the door to boogey down. If you have interview skills or otherwise just want to be a part of the action on May 3, please contact me. to interview

#### The Cambridge Community Chorus and Orchestra Spring Concert

We will be seeking one camera operator who is knowledgeable in audio recording to do a stellar job of covering this spring concert on May 25.

#### PSA Day is Back!

CCTV sets aside two days for a non-profit public service announcement marathon, in which local non-profits are invited to record one minute informational pieces. The two days, May 1 and 2, are broken into 1/2 hour slots between the hours of 10AM and 5PM. We will need a few studio crew members to help place these important messages on television for the whole city to see. If you are interested in working with this huge volume of non-profit groups, please call me!<br>**Cambridge Uncovered** 

#### *Cambridge Uncovered*

As usual, CCTV covers the hottest topics in the city once a month on our community affairs show called *Cambridge Uncovered*. Each month we seek a skilled studio crew to record round table discussions, which have ranged from town and gown issues to Latinos in the media. Call us if you want to be involved in the production of this show.<br>Roach Motel **Roach Motel** 

#### *Roach Motel*

Our monthly punk rock talk show recorded in the CCTV basement featuring local punk bands and personalities and some of the least seen footage of some of the best punk shows in the area. If you would like to be part of the regular recording crew, give us a call! *Roach Motel* can also be seen on BNN, the Boston community television station! to crew

Thanks to the following volunteers for making these CCTV productions possible. Without the help of our members and interns, many of the events in Cambridge would go without television coverage and their generosity is greatly appreciated. They are, in no particular order: thank you!

Juliet Schneider, Kris Kay, Alison Gent, Shamsu Mirza, Matt Landry, Duke Guthrie, Marissa Acosta, Marisa Kramer, Maxima Baudissin, Laurel Peters, Weixing Wang, Eric Gehring, Jamal Wiley, Kevin Dufresne, Gordon Brier, Teresa Wu, Evan Ragon, Natasha Freidus and Jenny Alexander.

CCTV would also like to thank Production Interns Thuy Le and Lauren Kroiz for their commitment.

*Sean Effel*

## sean wants YOU!

## to crew

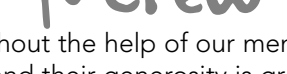

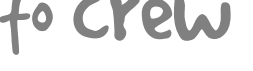

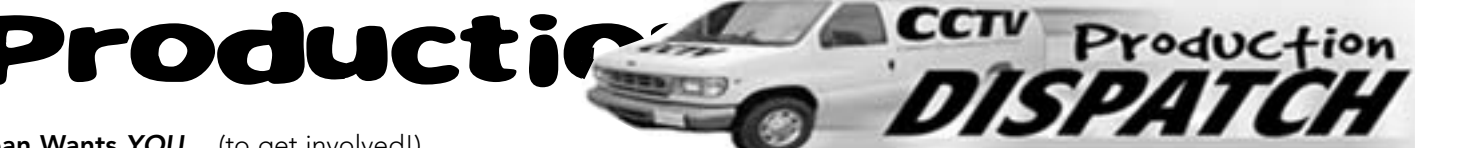

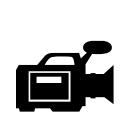

## **CONTRACTS**

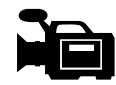

\* indicates completed programs

#### CERTIFICATION CONTRACTS – FIRST TIME PRODUCERS AT CCTV

#### MEMBER SINGLE PRODUCTION CONTRACTS

Karl Voskuil Copernicus\* Kurt Grelak Catching Edward Ching I'm Riding Here Carolyn Chen How I Learned to Fail\* Lisa Binsfeld Inspire America Certification\* Kenneth Eisenberg Halloween Matt Landry **Burlington Mardi Gras Parade Dana Zemack** The Tasty Show<br>**Richard Berman** Certification Tar **Certification Tape** Dhara Vala Walkabout

#### MEMBER SERIES CONTRACTS

Ginny Berkowitz CRLS Sports

**Yves St. Pierre** Belive! Field Shoots<br> **Mario Archer** Carribean Afro Beats Carribean Afro Beats **Mario Archer** ABCI Entertainment<br> **Richard Arthur** RealBlackTalk.com Se RealBlackTalk.com Series Robert Hall, Sr. Common Perspective Karen Carmean Cambridge Green (for BeLive!) Aneisha Worrell-Byrd Youth Christian Edge<br>
Lisa Binsfeld **Lisa Binsfeld Lisa Binsfeld Inspire America** 

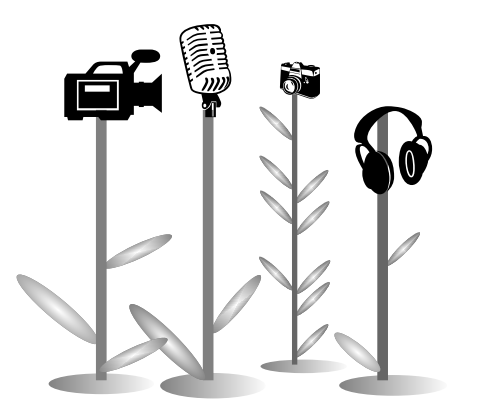

## **Jim Youll Mystery Hunt Cecilia Wong Mystery Hunt Cecilia Wong Avery Avenue** Cecilia Wong<br>Christopher Akana Mary Leno International Women's Day **Shaun Clarke** A Video Year Book<br> **Thomas Devine** Sceal na nGael in B Yves St. Pierre **Juliet Schneider** Kaleidoscope Cabaret\*<br>**Dan Owusu** 2nd Annual Gospel Styl

Kathleen Brill<br>Robert Hall, Sr.

Kathleen Brill<br>Josh Snider Karl Voskuil<br>Michael Fritz

**Lloyd Smith** After Midnight\*<br> **Herbert Ziegler** Guy Mendilow E Guy Mendilow Band @ Zeitgeist<br>Prima Donna\* Holiday Gospel Hour II\* Luisa Marcelino The Aquarium: Behind the Scenes Only Three: Habitat Destruction of Charles River Geese Poetry Reading\* Sceal na nGael in Boston<br>Video Carnival 2nd Annual Gospel Style Concert<br>Drinking Tea Drugs and Terror<br>Copernicus North Shore Blues

#### CCTV PRODUCTIONS

NAACP MLK Breakfast\*, A Joyful Noise 2003\*, CHA PSA Recordings\*, International Solidarity in Palestine\*, Facility Explainers/PSAs, Hometown Best Overall Entry 2002\*, Inside Capital Hill 2003 (series), Conversations with Tim Toomey (series), Roach Motel (series), Blizzard of 2003\*, Water Quality in the Charles River at MIT\*, CHA and Bread & Circus Event, Street Corner Classics w/ Brother Blue (series)

#### Garden of Apparatus

"Knock Knock!" "Who's there?" "Equipment closet." "Equipment closet, who?" "No, not who, but what." If you haven't heard about what CCTV's got in its equipment closet, then you really don't know what is available for your productions.

I recently had the opportunity to take a little tour, if you want to call it that, of CCTV's equipment closet. I had no idea how much media-making equipment is available. Let me describe some of the great equipment inside this garden of apparatus.

#### CCTV has upgraded its inventory too…you ready for this?

Cameras: 3 brand new Sony VX2000s, 2 Sony VX1000s, 2 Canon Opturas, and a Panasonic SVHS 456. Not just one Mavica Digital still camera, they have two, the MVC-FD41 and the brand new MVC-CD400. Microphones, cables, and lighting kits, oh my! I mean cardiods, omnis, shotguns, lavaliers. You also have to see the Wall Of Cables. Almost any kind of cable you need, they have it. Remember this is from a reporter's point of view. They even have Mini-disk recorders and with a simple request form you can utilize a firewire drive to store your media on.

You could also purchase some items at the CCTV store. Black video tapes, blank CD's and if your stomach is a hunkin' for a cravin' you can hit the CCTV Snack Bar and purchase some goodies. Brownies, cookies, orange juice. But, remember these snacks are donations to help CCTV, so they cost a dollar.

# EXHIBITIONS

art in the fast lane•art in the fast lane•art in the fast lane

#### **Meredith Joy**- **photographs through April 26**

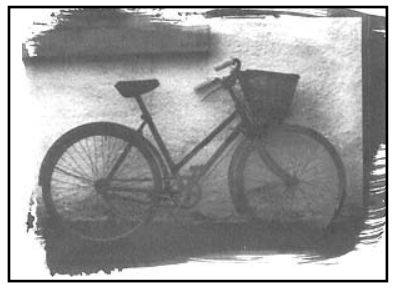

**Ellen Grabiner**- **new work**

**April 27 – July 7**

What I love about photographs is capturing a moment in time, a memory, a story, that may be forgotten without the image to remind you. I have recently been experimenting with other ways to produce images. Creating cyanotypes and Van Dyke prints by using sunlight as the light source feel like connecting to photographic processes of long ago. It is the process I love, mixing chemicals, coating paper, choosing a sunny spot on the sidewalk to print.

*Meredith Joy*

Ellen Grabiner is a painter, teacher, long time Cambridge resident and digital artist. For the past 20 years, Grabiner has been primarily working as a landscape painter, executing works in oilstick on paper. Recently, she has ventured into abstraction, emphasizing surface and texture, manipulating the common shapes of the alphabet. She is exploring visual manifestations of loss, fragmentation, decay, and the transformation of the familiar into the strange. All of these pieces have been created digitally in Photoshop on a Macintosh computer and printed archivally on watercolor paper.

#### **Duke Guthrie** - **The Donut in Eastern Europe June 8 – July 17**

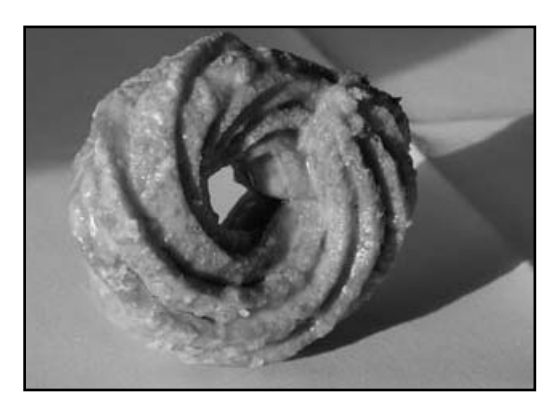

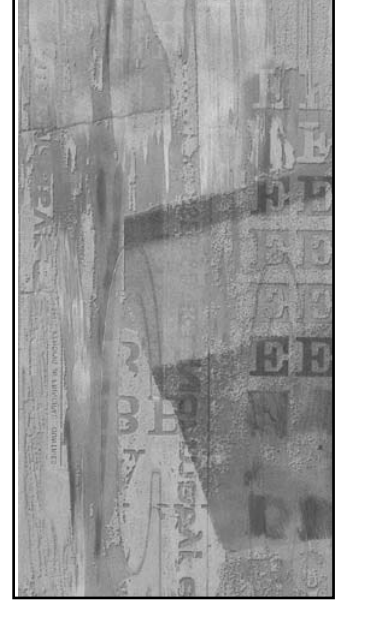

Sensuous, serene, grotesque, gorgeous, delectable — who knew the simple form of the donut could evoke so much? Opening Saturday, June 8 at 4PM, CCTV member Duke Guthrie presents a photographic exploration, tracking the donut's holy form through Poland, Lithuania, Belarus, Ukraine, and Russia.

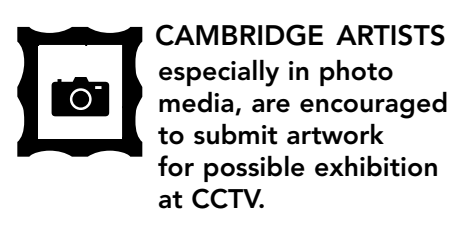

**CONTACT:** Susan Fleischmann 617.661.6900 x127

-**Meredith Joy photographs through April 26**

DRIVE

**gallery** 

-**Ellen Grabiner new work**

-**Duke Guthrie The Donut** 

**April 27 – July 6**

**in Eastern Europe June 8 – July 17**

## Development notes

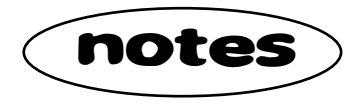

#### **CAMBRIDGE UNCOVERED** SEASON I

*Cambridge Uncovered* is a public discourse venture that was created in response to the September 11th tragedies. Initially funded by the Kellogg Foundation, and in keeping with CCTV's mission to provide access to the cable channels in Cambridge, *Cambridge Uncovered* is a monthly public affairs/arts and cultural program designed to help meet the need for local information and public dialogue.

For each episode of *Cambridge Uncovered*, community leaders are chosen as conveners and guests, creating a forum for discussion of issues and concerns relevant to those who live and work in Cambridge. This also gives us the opportunity to introduce CCTV to community leaders as a vital forum for community interaction. And the monthly episodes provide production opportunities for new members as they complete training workshops. *Cambridge Uncovered* can be seen weekly on Channel 10, Sunday at 9PM, Wednesdays at 2:30PM and Thursdays at 9PM.

Episodes to date include:

- City/ University Relations
- Student Activists in Cambridge
- **The Alewife**
- An Exploration of the Latino Explosion in the Media
- Cuts in State Funding for the Arts
- Bicycle, Pedestrian and Traffic Safety
- A Cambridge View of the US Patriot Act
- **Focus on Finding Peace**
- Grassroots Democracy and the Internet
- The New Cambridge Public Library

#### **CAMBRIDGE** un**COVERED** the calendar

What do former qubernatorial candidate Robert Reich, writers Anne Bernays and Justin Kaplan, artist Mags Harries, and dancer Rozann Kraus have in common?

They're Cambridge notables, and they will all appear in Cambridge Community Television's *Cambridge Uncovered —* the Calendar.

#### For **CCTV XV**

In celebration of its 15th anniversary, CCTV will unveil *Cambridge Uncovered* — **†he Calendar**, featuring local and internationally known Cambridge names and faces — *nude*. The calendar will be a *musthave* item for every home and office. Photographed by awardwinning Cambridge photographer Mark Ostow, the images are luscious and provocative, just like the program. Watch *Cambridge*

Upcoming episodes include:

- Diaspora Dialogue: Effecting Change in the Middle East
- Biotechnology: Why Cambridge?
- Access and Equal Rights for Persons with Disabilities

The *Cambridge Uncovered* project seeks to create community media that informs, educates, and shares diverse views and opinions. If you have a topic that is important to you and the Cambridge community, we welcome your participation! **CONTACT: Ginny 617.661.6900** 

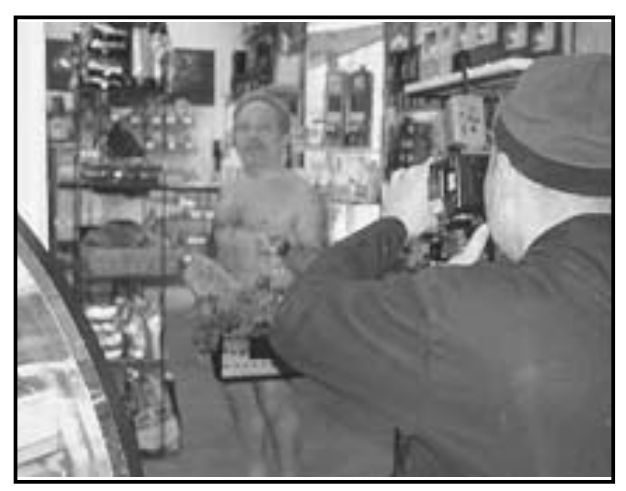

*Photographer Mark Ostow with Robert Reich at Formaggio Kitchens*

*Uncovered* on Channel 10, Sunday at 9PM, Wednesdays at 2:30PM and Thursdays at 9PM. Watch for *Cambridge Uncovered —* the Calendar in August, or order your copy now from CCTV's web site: www.cctvcambridge.org!

Thomas Grimes, playwright, poet, and actor, passed away on March 11. Thomas frequently collaborated with CCTV, most recently as a teacher in the Summer Media Institute. He wrote the screenplay *Allegations*, produced by the 1993 Summer Video Institute and then Associate Director Rudolph Hypolite, which won the *Robert Bennett Award for Excellence in Local Programming* from the American Film Institute. He co-produced, with then Associate Director Edwin Ortiz, *Celebrating Our Community, Remembering Our Lives*, a Hometown Video Festival award winner in 1995. Our condolences go out to Thomas' friends and family. He will be sorely missed.

# P**rogramming** notes

Since last I wrote you, Diary, we've had some big changes to the programming schedule here at CCTV! Hoo wee, yessir, the schedule was overdue for a revamp and effective February 8, a reorganized programming schedule was instated. Our goals were stronger individual channel identities, and program blocks that made sense for our viewers. We're all ready for you to join us on cable channels 9, 10, and 22. Check the programming section of www.cctvcambridge.org, or contact me for a schedule update. **CONTACT: Eli 617.661.6900 x122 or eli@cctvcambridge.org** 

**BeLive!** *BeLive* is as popular as ever. Our creative hosts continue to provide ambitious programming that inspires active audience participation through live call-ins.

#### PROFILE: Stephen Pearson, *Psychic Fashion Show*

One of our popular and long-running BeLives is *Psychic Fashion Show* with Steve Pearson. Steve has been producing *Psychic Fashion Show* for nearly five years. The original premise of the show was to have callers use their psychic powers to reveal facts about guests. The amateur psychics used the guests' outfits as clues. Currently, the show has expanded its scope to include topics ranging from paleontology to vernal equinox celebrations. In the past Steve has brought the world to Cambridge, featuring guests from Tibet, South Africa, Hungary, France, Spain, Hong Kong, and India, among other places. At this writing, he planned a telephonic, real-time, trans-global drum jam with former CCTV fixture Andy Baraf, now in

#### *CCTVRADIO* CHANNEL 9

Since last newsletter, *CCTVRADIO* programs have joined *BeLive* on Channel 9, as we emphasize the full range of CCTV's live community programming. Tune in Mon – Fri from 10AM – 4PM for a variety of programs. The newest addition to our *CCTVRADIO* lineup is a rebroadcast of *Cambridge Forum* presentations. *Cambridge Forum* is one of public radio's longest-running programs and is presented weekly in Harvard Sq. We are offering previously recorded programs for two hours each Wednesday from 10 – noon. Tune in to hear thoughtful and informed discussion about a wide range of topics.

#### Democracy Now! CHANNEL 9 Acclaimed alternative news program *Democracy Now!* made the move

Sydney, Australia. "But I don't mind having Cambridge people on the show either," he joked. Recently, Steve has been featuring local singersongwriters, including Jennifer Mathews, Manisha Shahane, Hugh McGowan, and Danielle Miraglia. So, who is the man behind the sunglasses? Stephen Funk Pearson earned a Master's Degree in composition and has spent years performing classical guitar in Europe and the U.S. His original compositions often incorporate elements of popular music and are written for ensembles including guitar. In his words, his works are, "Not your typical classical compositions. But they're meant to be performed by classical musicians, and to provide them with a contrast to the standard classical fare that they would be playing in the rest of their concert." In his spare time, Steve enjoys hanging out in rural New Hampshire. He occasionally shares the pastoral life, via video, with his *Psychic Fashion Show* viewers. When asked about his

from Channel 22 to Channel 9 this February. I spoke with many concerned callers who were unaware of the change, so I know the show is an important news source for Cambridge residents who desire an alternative to corporate network news. Join host Amy Goodman on CCTV at 9AM and 10PM each weekday as she covers both headlines and neglected topics around the globe.

#### Community Bulletin Board and **Promotions**

You saw the unique Cambridge images we now use as backgrounds to announcements of local events. We also have introduced various promotions, including a Harvard Hot Ticket giveaway, courtesy of the Harvard museums, and our ongoing *Where the &@\$# am I?* contest. The

favorite foods, Steve responds, "Fondue. Cheese fondue. And wine. Good wine… any wine!"

How does he get *psyched* up for his BeLive? "By having good quests," Steve says, "I take in travelers from overseas. I drag them to my show, so Cambridge gets to take in these travelers, too. I've had maybe 75 traveler guests over the years."

Who else will he have on his show? "I'll have on any kind of artist, musician, you know, anyone who's good. I'm always looking for people to be psychic fashion guests, as well." Whether featuring top-notch talent or celebrating the vernal equinox, Steve always provides a good time and good vibes for our Cambridge viewership. He also holds the record for most people on the *BeLive* set at once, with 17 simultaneous guests. Watch BeLive: *Psychic Fashion Show* Thursdays at 8:00PM!

By the way, Steve says www.funktv.net needs a webmaster!

promotion challenges viewers to identify mystery Cambridge locations. The first to answer correctly wins a free CCTV membership. Also featured on the bulletin board are video PSAs for local non-profits and station IDs from local personalities. Have an event of interest to the Cambridge community? email bulletinboard@cctvcambridge.org or fax: 617.661.6927 Please allow a week for your announcement to be posted.

#### Thanks for your help!

Special thanks to graphics interns: Gayle Añonuevo and Jamie O'Brien for their hard work on our new bulletin board material. Thanks also to Aaron Weissman, who works for me on a variety of Programming Department projects. Stay tuned, to CCTV! – *Eli*

## ccTV's NEWest Courses get you Springing into Action

CCTV is pleased to host several new intensive bootcamps and shorter seminars this season — all designed to help you find and tell the stories that are happening in your life and your community. Whether it's the telling of a personal narrative or learning how to shoot community news efficiently and engagingly, then check out the following special course offerings from CCTV. For details and to register: **CONTACT: John 617.661.6900 x123** 

#### **Digital Storytelling**

#### 4 3-hour evening sessions, plus 1 8-hour weekend day. \$150.00 per team (of 1 or 2 persons)

After learning about the digital storytelling movement, participants in this intensive bootcamp will create their own 3 – 5 minute multimedia piece. *Digital Storytelling* brings together the ancient art of storytelling with cutting edge technology. Instructor Tasha Freidus will help even multimedia novices learn to integrate their own voices, existing photos, home video, and music into video pieces that can be viewed on VHS, CD-rom, or the Internet. This class will provide an overview of, but not in-depth training in, Adobe Photoshop and Premiere. All participants will complete a rough cut of their story for screening at the end of the course. *Please note that significant out of class worktime is required in order to participate, as is a good comfort level with computers.*

#### **Shoot the Right Stuff in 5 Shots**

#### One weekend (2 8-hour sessions) \$125.00 per person

Aspiring to become a community newsgatherer? Or simply want to shoot better footage and cut better stories, and do it faster to boot? In this intensive weekend bootcamp, you'll learn shooting and editing techniques used by cinematographers and professional video journalists — which you can apply to all your video projects. Ken Kreshtool will share what he learned in the prestigious DV Dojo workshops about the "5 Shot System" for shooting exactly the footage you need to do fast, clean editing and great video storytelling. On Day 1, after lecture and practice with the Basic 5 Shot System, participants will go out into the community and shoot excellent footage. On Day 2, using editing techniques and tips of the pros, students will quickly turn their footage into professional quality stories, which will be screened on CCTV. *Students must have completed at least one Final Cut Pro, Premiere, or iMovie course. Students should bring 2 miniDV tapes to class.* Class size limited to 5.

#### **Make A Short Video for Short \$\$**

#### 1 2.5-hour session \$10 per person THU May 8; 6:30 – 9PM or TUE June 10; 6:30 – 9PM

After screening his own short video, instructor Peter Pizzi will detail the process he went through to make it and explain how, with little or no experience and money, you can do the same! Learn about the many resources available that will give you the skills and confidence to complete your own short video. A great course for novices!

#### **Shooting Styles and Techniques**

#### 2 3-hour sessions \$40 per person MONS Apr 28 and May 12 6-9 pm

By popular demand, Tim Wright returns to CCTV. This time, he will demonstrate for students a wide variety of effective shots using various camera technologies and techniques in Class 1. For homework, students must shoot one subject in widely contrasting styles. Then, in Class 2, Tim and the students will view and critique their homework assignments. *Please note the homework assignment is integral to this course, and students must have Camcorder certification or access to camcorders.*

#### Celebrate CCTV XV! Take a course (or fifteen) this year!

# **CERTIFICATION COURSES (C) and EDUCATIONAL SEMINARS (E) VIDEO**

**Certfication courses (C)** provide hands-on training in how to use CCTV's equipment to produce TV programs. ▶ Open to CCTV Access Members only

-Proficiency tests given after or in lieu of most courses

**STUDIO CERTIFICATION COURSES (C)**

#### **prime time (beg. studio) \$45.00**

No pre-requisite. Sight & Sound preferred.

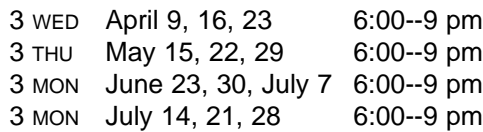

Gain Studio Camera, Floor Director, VTR Operator certification through actual experience planning and shooting a Studio show.

#### **intermediate studio \$15. each**

All require participation in several shoots beyond Beginning Studio. Lighting requires Lighting 101; Audio requires Audio 101; Graphics requires Windows PC fluency.

#### **studio lighting**

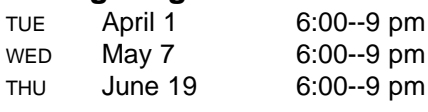

#### **studio audio**

THU April 24 6:00--9 pm TUE July 15 6:00--9 pm

#### **studio switcher**

TUE April 29 6:00--9 pm THU June 12 6:00--9 pm

**studio graphics**

- MON April 28 6:00--9 pm THU June 5 6:00--9 pm
- WED July 23 6:00--9 pm

#### **studio engineering**

THU May 8 6:00--9 pm WED July 16 6:00--9 pm

#### **studio directing**

CALL SEAN FOR LATEST SCHEDULE.

OTHER DATES FOR ALL COURSES OFFERED UPON DEMAND.

#### **digital audio & pro tools \$20.00**

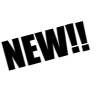

Pre-req: Computer fluency. WED April 23 6:00--9 pm WED June 4 6:00--9 pm

Call CCTV at 617-661-6900 for more info.

**Educational Seminars (E)** provide complementary tips and techniques.

▶ Open to ALL CCTV Members, including Affiliates

**fast track \$10.00 camcorder** SUN April 13 6:30--9 pm WED May 7 6:30--9 pm MON June 16 6:30--9 pm WED July 9 6:30--9 pm OTHER DATES UPON DEMAND. A quick introduction to CCTV's DV camcorders for those who want to start shooting shows right away! **3-chip power user \$15.00** Pre-req: Fast Track Camcorder and completion of Certification tape. MON April 28 6:00--9 pm THU June 5 6:00--9 pm MON July 14 6:00--9 pm Complete introduction to the Sony VX-2000 3-chip miniDV camcorder. **edit hardware \$15.00** Pre-req: Beginning Premiere, iMovie, or Final Cut Pro course plus active production contract. WED April 2 6:00--9 pm WED May 7 6:00--9 pm WED May 21 6:00--9 pm TUE June 10 6:00--9 pm MON June 23 6:00--9 pm TUE July 8 6:00--9 pm Gain familiarity with the signal flows & video equipment in the edit suites. **final cut pro \$15.00 in the edit suites** Pre-req: Beginning Final Cut Pro and Edit Hardware courses, plus active contract and footage to edit. WED April 9 6:00--9 pm WED May 14 6:00--9 pm TUE June 17 6:00--9 pm TUE July 15 6:00--9 pm Hands-on practice editing in the Edit Suites, emphasizing capturing & exporting a wide range of material. Gain Digital Edit Suite certification. **field lighting \$15.00** Pre-req: Lighting 101 WED May 14 6:00--9 pm TUE June 17 6:00--9 pm Hands-on introduction in the safe and effective use of CCTV's various field lighting kits. **FIELD CERTIFICATION COURSES (C) EDIT CERTIFICATION COURSES (C) showtime!** No pre-requisite. Sight and Sound preferred. **\$55.00** 4 TUE April 8, 15, 22, & 29 6:00--9 pm 4 TUE May 13, 20, 27, & June 3 6:00--9 pm 4 WED June 4, 11, 18, & 25 6:00--9 pm Get real world experience planning, shooting, and editing a short program as part of a small group. A great first experience! Homework will be required. **premiere \$15.00 in the edit suites** Pre-req: Beginning Premiere and Edit Hardware courses, plus active contract and footage to edit. WED May 28 6:00--9 pm MON June 30 6:00--9 pm OTHER DATES UPON DEMAND. Hands-on practice editing in the Edit Suites, emphasizing capturing & exporting a wide range of material. Gain Digital Edit Suite certification. **beginning \$40.00 linear editing** No pre-requisite. OFFERED UPON DEMAND. CALL 661-6900 TO JOIN THE WAIT LIST. Hands-on intro. to traditional linear editing. No computer skills required!

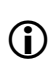

For more information For more information<br> **CCTV** and registration procedures, see the **Guide to CCTV Video Training**

**Program** in this issue.

#### **EDIT (C)** (continued)

#### **beginning iMovie \$30.00**

Pre-req: Macintosh proficiency

2 WED May 28 , June 4 6:30--9:30 pm 2 WED July 9, 16 6:30--9:30 pm

Hands-on training in DV video editing using a Macintosh computer and one of the easiest video editing programs around! A great choice for beginning video editors.

#### **beginning premiere \$30.00**

Pre-req: Macintosh proficiency. Previous computer editing experience very helpful.

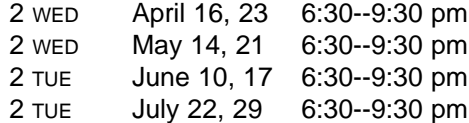

Using the lab Macs, this course provides a hands-on introduction to editing video using this popular and powerful Adobe software that's available for PC's, too.

#### **beginning final cut pro \$30.00**

Pre-req: Macintosh proficiency. Previous computer editing experience very helpful.

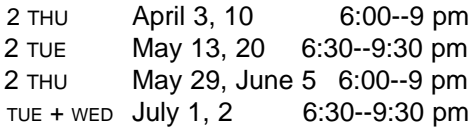

If you find iMovie limiting, then see what you can do with Final Cut Pro. This handson course introduces this powerful Apple software using CCTV's computer lab.

#### **intermediate premiere \$40.00**

Pre-req: completion of at least one program after Premiere in the Edit Suites.

TUE+THU April 29, May 1 6:00--9 pm MON+TUE June 23, 24 6:00--9 pm

For these intensive bootcamps: DIGITAL STORYTELLING & SHOOT THE RIGHT STUFF IN 5 SHOTS

see pg 9 or surf cctvcambridge.org

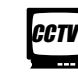

#### **FREE ORIENTATIONS:**

**6:30 - 8:30pm**

**Wednesday, April 2 Monday, June 2 Thursday, May 1 Tuesday, July 1**

#### **EDUCATIONAL SEMINARS (E)**

#### **intro. to editing \$10.00**

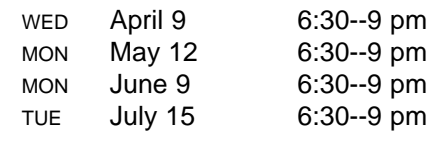

Interactive exploration of the role of editing in production, and a detailed explanation of the many editing options at CCTV.

#### **evolution of narrative \$30.00 editing in film**

2 THU May 22, 29 6:00--9 pm

Introduces the theory and practice of feature film editing, with an emphasis on Hitchcock and other Hollywood masters. Join us for a fascinating shot-by-shot analysis of film segments, and discussion of techniques to use in your own work.

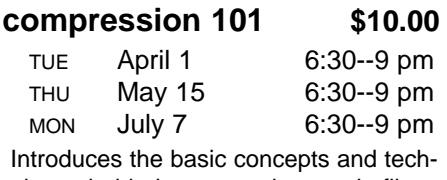

niques behind compressing movie files for Internet or CD-Rom distribution.

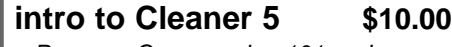

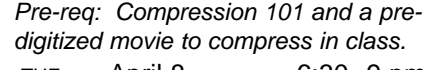

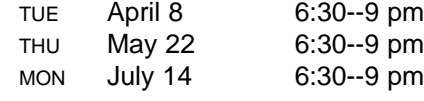

Bring your movie and we'll show you how to compress and burn it onto a CD using Cleaner 5 software.

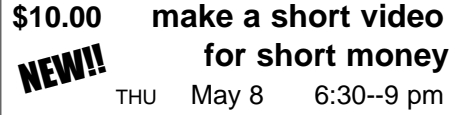

TUE June 10 6:30--9 pm

After screening his own short video, the instructor will detail the process he went through to make it and explain how, with little or no experience and money, you can do the same! Learn about the many resources available that will give you the skills and confidence for your endeavor.

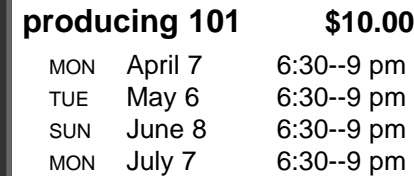

Those new to CCTV are invited to join us for a detailed explanation of how to produce TV programs at CCTV.

#### **images & sound \$15.00**

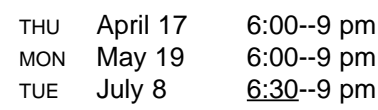

Join us for an interactive exploration of how professional shooters and editors compose and arrange sound and visuals for powerful effect.

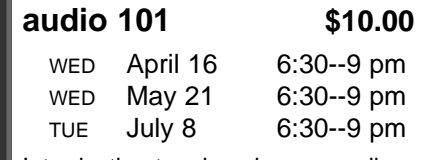

Introduction to microphones, audio cables, sound mixers, and basic micing techniques.

#### **lighting 101 \$10.00** WED April 30 6:30--9 pm THU June 12 6:30--9 pm

Interactive demonstration of the role of lighting in production, and basic lighting concepts and techniques.

#### **\$40.00 shooting styles and techniques NEW!!**

Pre-req: Camcorder cert.

2 MON Apr 28, May 12 6--9 pm

In the first class, students view a wide variety of effective shots using various camera technologies and techniques. For homework, students must shoot one subject in widely contrasting styles. In class 2, students view and critique their homework assignments.

# **April – July**

#### APR/MAY/JUNE 2003

Editor: David Zermeno

Extending technology training and access services to all residents of Cambridge

#### Media making becoming "CENTRAL" to computerCENTRAL

CCTV is planning to make an even greater effort to help its members become active media makers in the community. Traditionally, only a small percentage of computerCENTRAL users ever make the leap from being consumers of media to media makers on CCTV's television channels. Recently however, there has been much cause for celebration as a parade of media-making producers have been marching through computerCENTRAL creating a powerhouse of television programs for CCTV. Perhaps you've noticed it as a recent invasion of

computer<sub>@</sub>

red boxes connected to the computers in the lab. Members have been using these firewire drives to edit their video programs to be cablecast on CCTV. "I think our members are finally starting to

Some CCTV members use computerCENTRAL as a resource for self publishing, rather than the shot-in-the-dark chance of attracting a commercial publisher. Take Laura Montgomery, she first came into computerCENTRAL and learned how to use

a computer to type the hand-written pages of her poetry in Microsoft Word. Then she began using PhotoShop to design the covers of books. She's not one to wait for a commercial publisher to discover her poetic talent. Instead she started taking the giant steps of a Maya Angelou-ian miniature by publishing her own poetry book entitled "From My Heart: From the Pen to the Paper." To date, using the skills she has learned in computerCENTRAL, she has published 11 volumes of poetry . She is certainly someone in computerCENTRAL who stands

out in the crowd. Last year she also created a digital story about the impact that September 11th had on her life and poetry that can be seen at www.cctvcambridge.org. Now, when she comes in to the lab, she barely has time to check her email because she's too busy transforming her poetry into other exploratory realms of

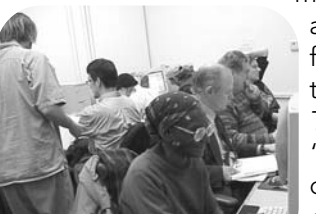

*inside computerCENTRAL*

make the connection that computerCENTRAL is another extension of CCTV's amazing media making facility where people can create media to promote their work on television," says *Community Technology Programs Manager*, David Zermeno. "But we're realizing that if we expect to empower our members as active media makers then we are going to need to provide them with an infrastructure of training in computerCENTRAL." One possibility being considered is changing some open access hours to media-making classes or drop in sessions

where members could get production support to complete their projects for TV.

#### Taking it to the Airways

multimedia. But with each level of growth, one has to rise to higher challenges. Despite her initial fear, Montgomery finally accepted an offer to appear and be interviewed on David Zermeno's

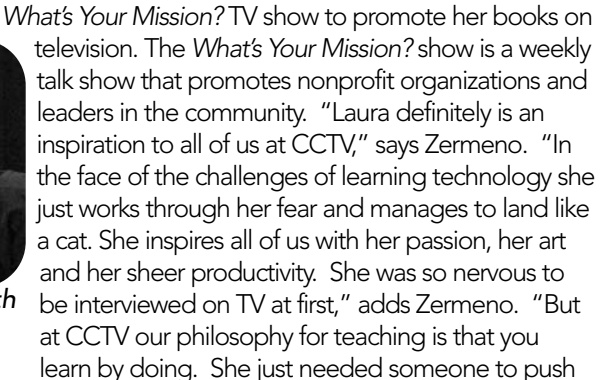

her off the cliff. Once she was on the air she just spread her wings and has been flying ever since." As of last week, she has hosted an overwhelming 19 of her own television shows at CCTV. She's calling the shots because now she's interviewing Zermeno on the her own show.

#### Senior discovers artistic ability in computerCENTRAL

One day *Computers for Seniors* participant Penny Adams walked into computerCENTRAL frustrated because she was losing the battle with technology at home. She says that immediately changed because everyone at CCTV was so nice and helpful to her. "I have learned a lot at CCTV," says Adams. "I have learned email and now I can communicate with friends." Now she's using a computer to do more than write emails. She's creating art at the speed of light. "I had no idea that I could enjoy making art in a computer.

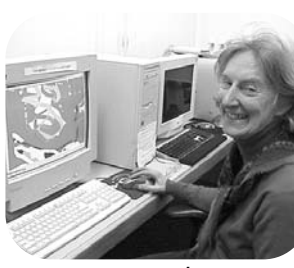

*Penny Adams*

That's a total revelation to me," says Adams. "Before I even learned the vocabulary, I stumbled into the possibilities in the world of art. That was totally beyond my expectations! I have moved from being a beginner typist to flying with what I saw were possibilities for shape, color and design. I don't do it anywhere else because I still need the help of interns, but when I was shown that I could press the key with color and line, I jumped into a world of new creativity which I am still exploring at CCTV."

*Laura Montgomery with David Zermeno* 

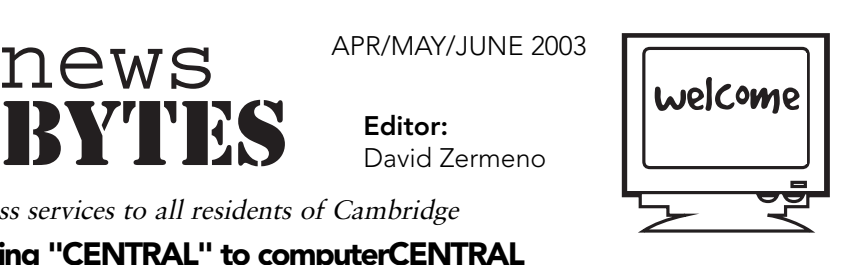

Culinary Artist Cooks Up Hot New Shows @ CCTV<br>
Julia Child, because Dana Zemack is an ambitious aspiring culinary arts<br>
ickly climbing the ranks of stardom. She recently graduated from CCTV's<br>
CROP-IN HOURS Move over Julia Child, because Dana Zemack is an ambitious aspiring culinary arts celebrity quickly climbing the ranks of stardom. She recently graduated from CCTV's *Showtime Class*, where she gained on-camera and interviewing skills while interviewing Chef Sadek from the Falafel Palace. In fact, she and her showtime classmates recently completed a mini documentary answering the question: "What is a Falafel?" which can be sampled at www.cctvcambridge.org. Now she's planning the debut of her new culinary arts program entitled: *The Tasty Show*. Hope you're watching, Julia, because with Zemack's passion for the culinary arts, her upcoming *Tasty Show* is guaranteed to be one of CCTV's greatest delicacies for years to come. Read her exclusive interview with CCTV.

#### Exclusive Interview

#### Zermeno: So tell me about *The Tasty Show.* What's the essence of it?

Zemack: Well, a few months ago, I started to toy with the idea of producing my own cooking show, so *The Tasty Show* is it... It doesn't have a focus on a specific style or kind of food; I hope to explore all things tasty. I plan to flaunt my kitchen prowess and amaze CCTV viewers everywhere!

#### Zermeno: How did you come up with the idea for this show?

Zemack: I love to cook and bake. And I can shape an apple into the form of a duck. (It's actually not all that hard). I'm also really vain and love to be the center of attention, so I thought,"What can I do with all these great qualities I have? I've got it! A cooking show!" ...just kidding about the vain part (though not about the duck part).

#### Zermeno: How did you know you were a culinary artist?

I really, really love food. My favorite thing is to have people come to my house, to make food for them, and to have them love it. In college, when everyone would watch TV or play video games when they wanted to relax. I'd be baking cheesecakes and apple pies, and then I'd invite everyone around to come eat whatever I had made. I've been hanging around in the kitchen since I can remember, and have a natural affection for experimentation, for tasting all kinds of new things, for creating interesting ways to present different dishes, and for sharing whatever I've learned.

Zermeno: What was your experience in

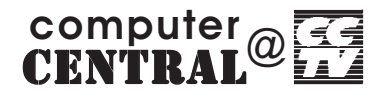

# CCTV's *Showtime* class?

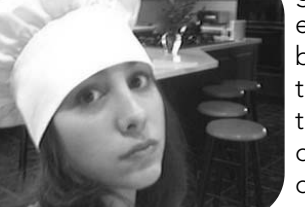

New Culinary Arts Producer Dana Zemack

I really enjoyed *Showtime*. It gave me a chance to experiment with being both behind and in front of the camera, which is something I'm going to be doing when I start to produce my show.

Zermeno: Were you surprised how fast you picked up interviewing and on-camera skills?

Zemack: Very much so. I was really nervous at first, though I tried not to show it, but I was already chattering away with Chef Sadek from the Falafel Palace two minutes into the filming.

#### Zermeno: How did you feel after you made your first culinary arts documentary *What is a Falafel?*

Zemack: I was psyched. I was really happy with how it came out, and impressed that we all were able to pull it together on our very first try.

#### Zermeno: What was the experience like?

Zemack: It was great. The people in the class were really enthusiastic and cool to work with. The chef at the Falafel Palace was great on camera and you, our teacher, were awesome through the whole process. I feel confident that I'll be able to produce some really nice shows.

#### Zermeno: So there you have it, folks! What's the lesson to be learned? Use your membership privileges to follow your passions and produce programming at CCTV!

and programs are made possible through the generous support of: Adobe, Macromedia, the Massachusetts Cultural Council, Webhood, Inc. and friends like you.

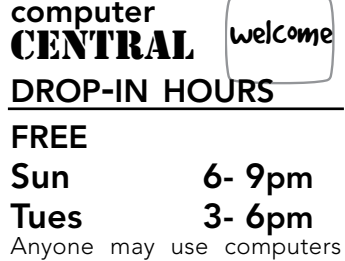

during these hours at no charge. Computers may be used for up to one hour, at which time new users receive priority.

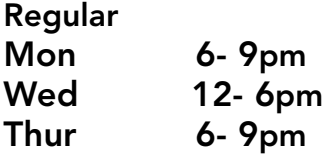

Members enjoy unlimited use. Non- members pay \$5.00, and must give up their computers if someone is waiting.

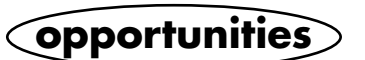

#### **Do You Speak Portuguese?**

Access multimedia at CCTV in exchange for 3 hours a week teaching basic computers skills to Portuguese speakers.

**CONTACT:**

David 617.661.6900 x126

#### **Computer Interns & Instructors Wanted!**

-If you have Mac/Windows experience and want to help others learn about computers, then CCTV wants to talk with you about becoming a CCTV intern, instructor, or classroom assistant.

#### **CONTACT:**

John 617.661.6900 -qualified interns with graphics, web design, technical or administrative expertise, and competency in Photoshop, Quark, HTML, or Microsoft Word

**CONTACT:**

David 617.661.6900 x126

APR/MAY/JUNE 2003 CCTV Open Studio 15

# **april – july** computerCOURSES

As Educational Seminars (E), computer courses are open to all CCTV Access and Affiliate Members. Registrations are accepted on a first-come basis. Early registration is advised since courses are limited to just 5 students to allow each student their own computer. Access Members with sufficient voucher balance may register over the phone during the Call-in Hours; all others must provide full payment at the time of registration. Those needing financial aid should ask about our

#### **Registration Call-In Hours:**

**617.661.6900 Mon - Fri: 12 – 4 pm Sun - Thur: 7 – 8:30 pm** 

#### **Office Applications**

#### **word processing I: basics**  $$15.00$

Pre-req: Mouse, keyboarding, and file/windows management skills

◆ TUE

April 1 7:00--9 pm at the Baldwin

This course uses Microsoft Word on the Mac to stress basic concepts and operations used in all word processing programs. The techniques learned in this class will help students use many other kinds of software as well. Techniques include: Cursor movements, spell check, saving and printing, undo, highlighting and styling changes.

#### **word processing II: beyond the basics \$15.00**

Pre-req: Word Processing Basics or comparable experience

TUE April 8 7:00--9 pm at the Baldwin ♦

If you're at a basic level with MS Word but would like to become more knowledgeable, come learn how to: Use bullets and lists; adjust margins and indents; add custom headers and footers; perform find and replace functions; advanced uses of Copy and Paste; and more!

#### **word processing III: looking good! \$15.00**

Pre-req: Word Processing II or comparable experience

- ◆ TUE
- April 15  $7:00-9$  pm at the Baldwin

MS Word is not just for words anymore...This class will show you how to add clipart to your documents and use Word's drawing tools and Word Art to make your own artwork. In the process, you'll also learn how to make and use tables.

#### **powerpoint presentations \$25.00**

Pre-req: Word Processing Basics or comparable experience

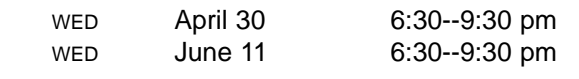

Many businesses rely on PowerPoint to make flyers, signs, and presentations for print, overhead or slide projection. This course introduces the basics of PowerPoint and will show you how easy it is to create dynamic presentations. Bring your project ideas to work on in class.

C**lasses marked with a diamond meet at the Maria L. Baldwin School** (formerly the Agassiz School), located at the corner of Sacramento and Oxford Streets in Cambridge. Register for ALL courses at CCTV; no registrations accepted at the Baldwin School. ♦

scholarships. **All courses use Macintosh computers**; if you wish to learn on a Windows PC, please ask us to call the instructor first. **Waitlists** are kept for all classes; we add new sections as demand warrants.

#### **April Vacation Week Just for Families**

#### **Build Your \$60.00** for each **Family Website** adult/child pair

Pre-req: computer proficiency only. Please bring an outline of your family tree and/or any pictures or text you want to put on the website.

SUN April 27 10:00 am--6:00 pm

Parents! Bring your kids and pictures/letters/ cards/genealogy info. about your family to this class, and we'll get you making a family website together. We'll show you techniques and resources that are free so that you can expand the site (or build other ones) together with your kids after the course is over. Enrollment is limited to just 5 families.

#### **Other Courses Offered As Demand Warrants...**

**what computer should I buy? introduction to computers intro. to excel spreadsheets beginner's guide to the Internet web graphics intermediate dreamweaver filemaker basics**

#### **Customized Group Training:**

Let us design a reasonably priced, customized computer training program for your organization. Train at CCTV, or at your facility using either our mobile laptop lab or your own computers.

**For info, call John: 617.661.6900 x123.**

#### **Graphics & Multimedia Internet & Web Design**

#### **introduction to photoshop 6.0 \$35.00**

Pre-req: Solid mouse, keyboarding, and file/window management skills

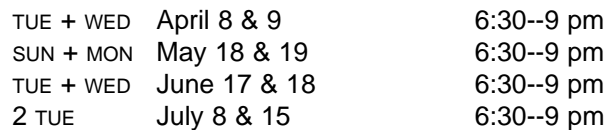

Interactive tutorials introduce students to Photoshop's work area, tools, palettes, and functions. In session 2, instructor helps students as they experiment with creating and modifying images. This course gives those with no prior Photoshop experience a basic foundation for continued exploration on their own.

#### **photoshop II: layered images \$20.00**

Pre-req: Introduction to Photoshop or comparable exp.

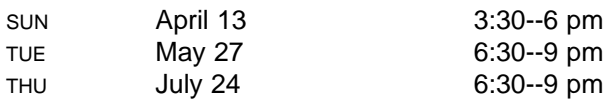

Create composite images by extracting and recombining images from various sources. Explore tools and techniques to produce your own composites. Learn to use layers and to extend, subtract, and fine tune selections.

#### **intro. to quarkXPress 4 \$40.00**

Pre-req: Word Processing Basics or fluency with mouse, keyboard, file and window management

```
TUE + THU April 22 & 24 6:00--9 pm
```
An introduction to the basics of QuarkXPress. Through creating a simple brochure, students will learn about: Quark tools; importing, formatting, and styling text; importing and positioning images; packing and printing the final product. We answer students' questions about their own projects, too.

#### **introduction to flash \$40.00**

Pre-req: Basic experience with Photoshop, Illustrator, Premiere, or comparable imaging software.

TUE + WED May 6 & 7 6:30--9:30 pm

Flash is fast becoming the language of 2D animation on the Internet. This course focuses on the animation potential of Flash and provides you with the tools you need to create effective presentations and animations.

#### **digital audio & pro tools \$20.00** NEW!!

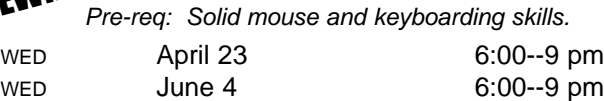

This course explains digital audio recording concepts and provides a hands-on introduction to the industrystandard software called ProTools. It also covers the potential applications of this knowledge for both audioonly recording and audio post-production for video.

#### **what's under the hood? \$15.00 how web pages work** No pre-requisite

WED April 30 6:30--9 pm ♦

WED May 21 6:30--9 pm ◆ WED May 21 6:30--9 p<br>Get under the hood of your favorite websites and learn what makes them tick. We'll provide an overview of how websites are made and what skills you need to make them. Learn what HTML and Java are, and explore interactivity with Flash & Quicktime. If you want to get into web design and don't know where to start, this is the place!

#### **create your web page using HTML \$35.00**

Pre-req: Prior experience surfing the Internet

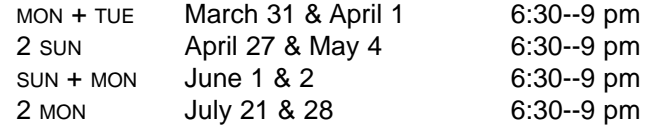

Learn the basics of web publishing and design by creating your own web page using HTML. Fundamental concepts and coding techniques are emphasized so students can later build web pages from scratch or modify pages created using web design software. Handouts provided.

#### **HTML II: tables and frames \$20.00**

Pre-req: Create Your Own Web Page or fluency with creating hyperlinks, placing images, and formatting text.

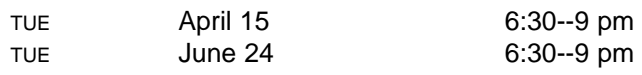

This course picks up where Create Your Own Web Page Using HTML leaves off -- focusing on learning how to use Frames and Tables to arrange info and control navigation.

#### **intro. to dreamweaver 4.0 \$40.00**

Pre-req: Create Your Own Web Page or fluency with creating hyperlinks, placing images, and formatting text.

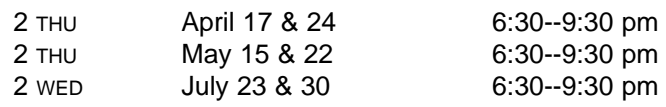

Learn how easy it is to build web pages using Dreamweaver. Students will construct a multi-page web site using frames, tables, hyperlinks, and text formatting; and become familiar with the objects palette and the property inspector.

## **flash on the web** \$30.00

Pre-req: Introduction to Flash and Creating Your Own Web Page Using HTML classes, or equivalent experience with both Flash and HTML.

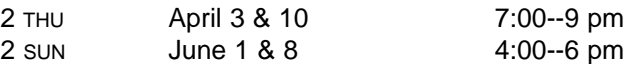

You know a little HTML and a little about Flash, now learn how to combine the two and make interactive animations for your website. We will learn how to make a pre-loader animation and a dynamic menu as well as discuss topics about keeping the animation file lean and mean.

## **SPONSORS**

#### **VISION SPONSORS (\$500+)**

Comcast Cable Cambridge Chronicle Cambridge Savings Bank Cambridge Self Storage The Camera Company Central Plaza Realty Trust Classic Copy & Printing Harvard University – Office of Government & Community Affairs SEA Consultants

#### **SPONSORS** (\$250 – \$499) **Brightworks** Community Mapping Inc. East Cambridge Savings Bank James Farr Academy Middle East Restaurant State Senator Robert Travaglini

#### **SUSTAINERS** (\$100 – \$249)

Anonymous 660 Liquors The Asgard State Representative Paul Demakis Mass Ave. Realty Trust Mayor Michael Sullivan Radisson Hotel Cambridge Royal Bengali India Restaurant

#### **PROGRAM FUNDERS**

Massachusetts Cultural Council Office of Workforce Development: Summer Work & Learning Program Mayor's Summer Youth Program W.K. Kellogg Foundation

#### **SOFTWARE & EQUIPMENT**

Anonymous Josh Clark Macromedia Webhood, Inc.

18 CCTV Open Studio APR/MAY/JUNE 2003 **Sustaining Friends:** Anonymous , Laura Chasin, Fred Fantini, Alison Gent, Gant Family Foundation, Law Office of Denise Guerin, Emmy Howe, Robert Mack, George & Jane Metzger, Brian Murphy, Susana Segat, Charito Suarez, Cambridge City Councilor/State Representative Timothy Toomey, James Varieur Lisi, George Warner **Friends:** Penny Adams, Nancy Aiguer, Maurice Anderson, Diane Andronica & Charlie Rosina, Marie Ariel, Jen Audley, Adelaide Bacon & Richard Concannon, Ellen Balis & Doug McLeod, Cynthia & Saul Bauman, Kaneem Belle, Michael & Judy Berkowitz, Wendy Blum,Manuel Bonifacio, Marlene Booth & Avi Soifer, Kathleen Born, Bureau of Jewish Education, Cambridge Community Outreach Tabernacle, Fiona Carswell, Bill Cavellini, Penelope Chatterton, Caitlin Corbett, Julie Correia, Bobbie D'Alessandro, Henrietta Davis, Terry DeLancey, John Donovan & Judy Hogan, Lillian Dougenik, Joe Douillette, Margaret Edmundson, Alex Feldman, Carolynn Fischel, Myrtle Garro, Alison Gent, Harold Goyette, Sue Hickey, Ruth Hill & Brother Blue, Robert Hilliard, Ann & Rudy Hypolite, Gretchen Iversen, Robert Johnson, Harriet & Richard Kanstroom, Kris Kay, George Kelso, Tim Kinnel, Michael Koran, Rozann Kraus, Lucille Kurian, Robert La Tremouille, Ed Lemos, Mary Leno, Dyanne London, Heidi Lyne, City Councilor David Maher, Clodine Mallinckrodt, Steve Marx & Michelle Furst, Ellen Mass, Sharon McBride, Tom McGreevy, Thomas Meek, Members Advisory Committee, Jon Myers, Ellio Nahas, Daniel O'Neill, Peter Pinch, Nancy Ryan, Joseph Sakey, Paul Shannon, Mitchell Silver, JC Spierer, Julie Stone, Barbara Sullivan, Isabel Tellez, Joan Watson-Jones, Webhood Inc., Suara Welitoff, Adam Wolman, H. Bowen Woodruff

## CCTV

**Staff**<br>
675 MASSACHUSETTS AVE.<br>
CAMBRIDGE, MA 02139<br>
ph 617.661.6900<br>
fx 617.661.6927<br>
www.cctvcambridge.org<br>
CHANNELS 9 = 10 = 22<br>
CHANNELS 9 = 10 = 22<br>
Director of<br>
& Developp<br>
Sean Effel<br>
Hours of Operation<br>
Sun<br>
Mon-T 675 MASSACHUSETTS AVE. CAMBRIDGE, MA 02139 ph 617.661.6900 fx 617.661.6927 www.cctvcambridge.org CHANNELS 9 10 22

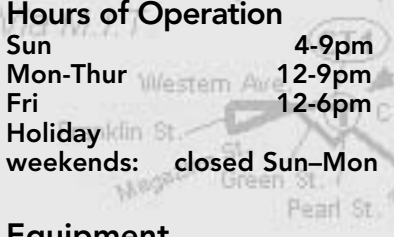

Equipment Pickup & Drop Off Sun-Thur 4-6pm<br>Fri 4-5:30pm 4-5:30pm

Call-in Times -Course Registrations -Equipment Reservations Mon-Fri 12-4pm Sun-Thur 7-8:30pm

computerCENTRAL FREE Drop-In Hours Sun Memorial Dr. 6-9pm Tues 3-6pm REGULAR Drop-in Hours free for members/\$5 non-members  $6-9$ pm Wed **-12-6pm** Thur Mountrunt 6-9pm Holiday & Other Closings Patriot's Day 4/20-4/21 Memorial Day 5/25-5/26 July 4 7/4-7/6 ETS HEN  $CT2$ **Orientation** Wed 4/2 6:30 pm Thurs 5/1 6:30 pm Mon 6/2 6:30 pm Tues 7/1 6:30 pm

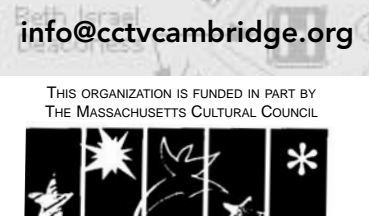

A state agency that supports public programs in the arts, humanities, and sciences

Susan Fleischmann *Executive Director*

John Donovan *Operations Director*

Ginny Berkowitz *Director of Outreach & Development* 

Sean Effel *Production Coordinator*

Erika Jones *Membership and Administrative Coordinator*

Eli Kao *Programming Coordinator*

David Zermeno *CommunityTechnology Programs Manager*

ArtMan Martins *Studio Manager/Facilities Coordinator*

Michelle Salamy *Intern, BU School of Social Work*

Nick Knol *M.I.T. Work Study Student*

#### **Board of Directors**

Fred Fantini, *Chair* Vincent Dixon Joe Douillette, *Vice Chair*  Dyanne London Rene Marchando Ceasar McDowell Robert Travers Jessica Rabban, *Clerk* Judy Richardson Stephen Sillari

#### **Interns**

Administrative: Eddy Ching, Katherine Cole, Shams Mirza, Laurel Peters Cablecast: Marissa Acosta, Jennifer Bonislawski, Christina Diamond, Kevin Dufresne, Wil Germann-Kurtz, Tom Kelley, Aaron Minerbrook, Jasmine Pedrosa, Renato Rodriguez, Juliet Schneider, Jamal Wiley, Laurie Young Edit: Greg Hill, Garabed Setrakian Graphics: Gayle Añonuevo, Jamie O'Brien

**Production:** Lauren Kroiz, Thuy Le **Studio: Alison Gent** Equipment/Facilities: James Barabas Archive: Angel Aiguer computerCENTRAL: Maurice Anderson, Jon Azpiroz, Aleksey Filatov, Lucia Flammia, German Garcia, Breeze Harper, Janis Hellew, Brian Hutzell, Terefe Jifara, Matt Landry, Robert Leger, Rockelly Louis, David Pearson, Oscar Ramos, Ronaldo Tokozy, Edgar Walcott, Jr., Brynmore Williams

#### About CCTV

Founded in 1988, Cambridge Community Television is the independent non-profit organization that provides access to video equipment, computers, multimedia workshops, and channel time for Cambridge area businesses, organizations, and individuals.

Specializing in affordable, hands-on multimedia training and production, CCTV is committed to local projects and organizations that promote cultural and artistic expression. By offering area businesses, residents, and viewers training, tools, and access to telecommunications technology, CCTV encourages active participation and dialogue among the diverse populations of Cambridge.

Any Cambridge resident can become an Access Member of CCTV and take classes, use video equipment, and produce programming to be shown on CCTV Channels 9, 10, and 22. Anyone can become an Affiliate Member of CCTV and enroll in Educational Workshops. All members may use computerCENTRAL at no charge. All resources are available on a first-come, first-served basis. CCTV does not control the content of the programming shown on our channels.

# **FINALCUT**

#### What is this all about?!

Uncover more on Cambridge personalities on page 7...

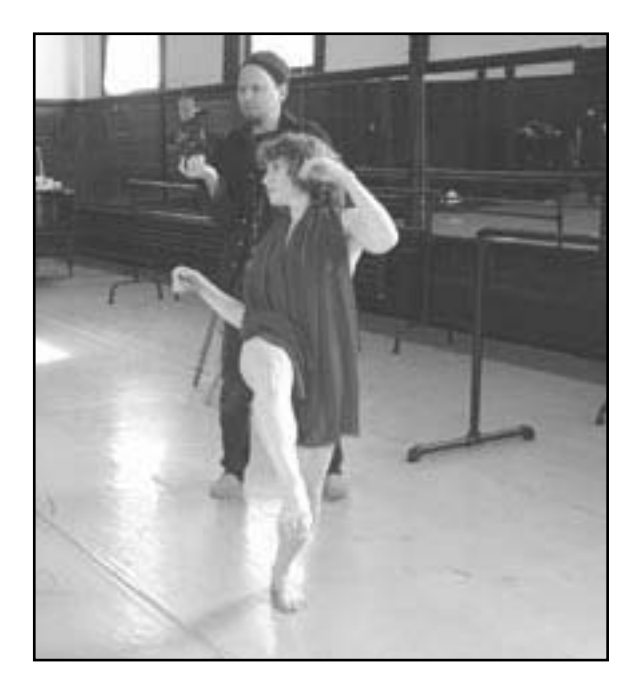

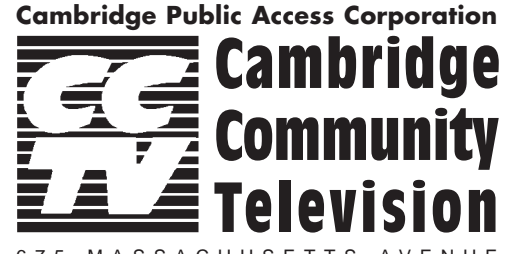

675 MASSACHUSETTS AVENUE CAMBRIDGE, MA 02139

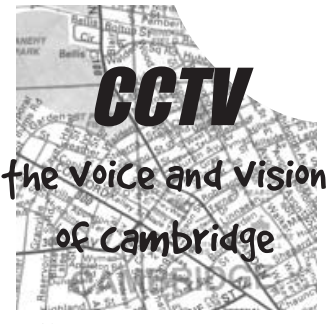

CHANGE SERVICE REQUESTED

NON-PROFIT ORG. U.S. POSTAGE PAID BOSTON, MA PERMIT #53805